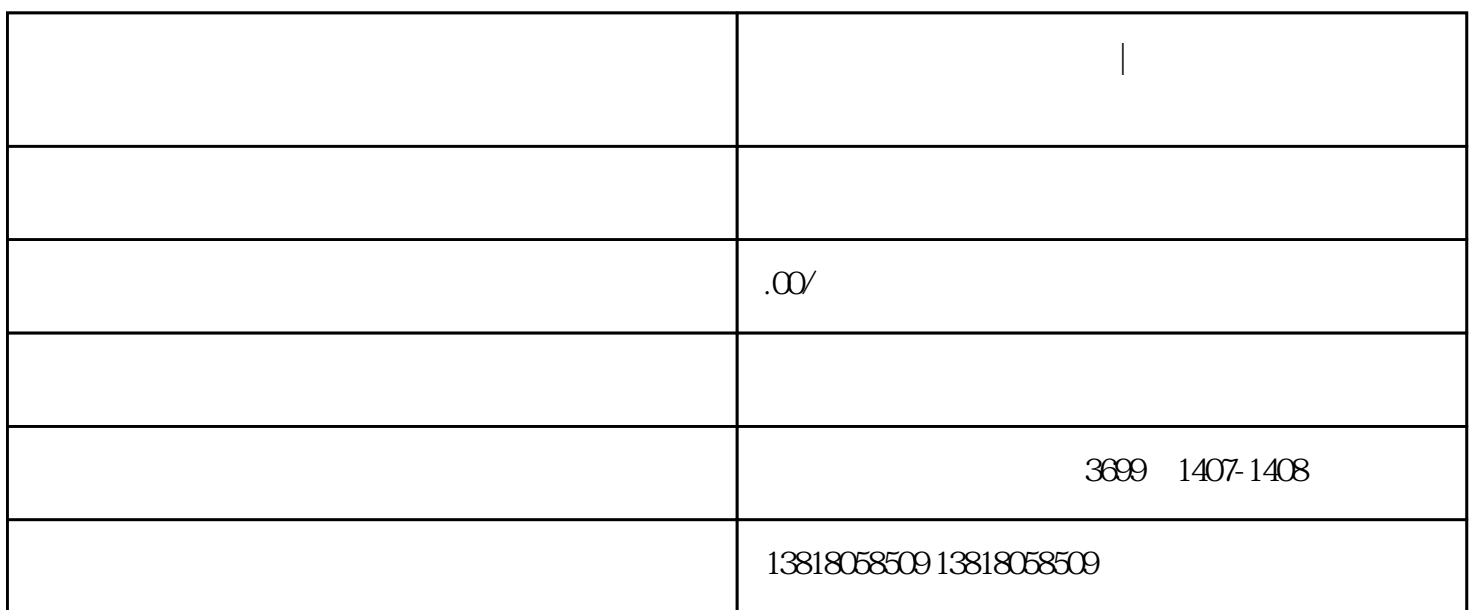

**上海公司注销有哪些流程|金山区营业执照注销步骤**

上海公司注销有哪些流程|金山区营业执照注销步骤 上海公司注销有哪些流程|金山区营业执照注销步骤 上海公司注销有哪些流程|金山区营业执照注销步骤

- 1、成立清算组。
- $2<sub>z</sub>$
- 
- $3 \sim 3$
- 4、提出清算方案。

 $\gamma$